## Quick-Guide Multifunktionsgeräte mit FollowMe

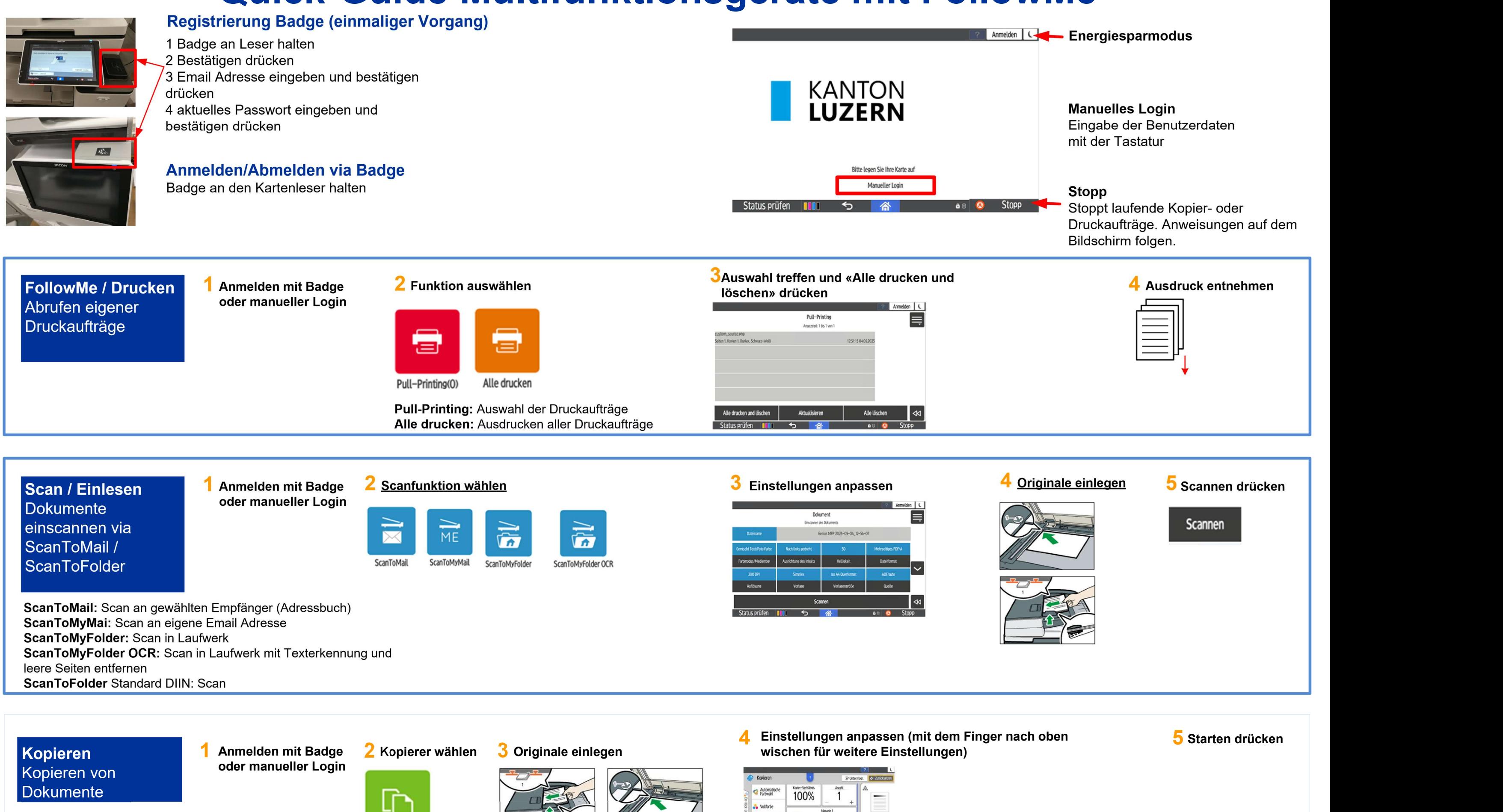

Zusatz Informationen First Resolution FAQ

**Smart Kopie** 

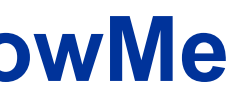